# Ergänzende Angaben zu einem "Betrugsvorfall beim Online-**Banking" als Anlage zur Strafanzeige der Polizei sowie Bearbeitungsgrundlage für das Kreditinstitut**

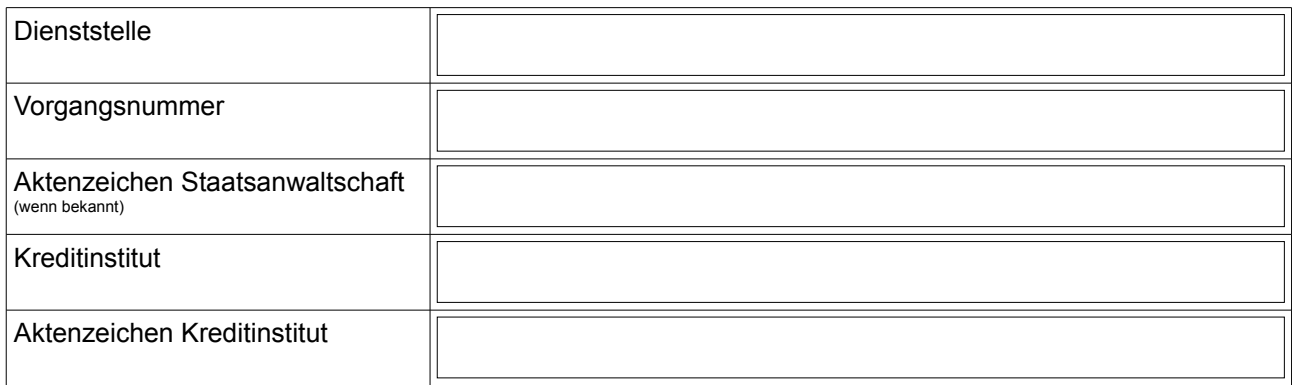

#### Straftatbestände:

- **§ 263 a StGB Computerbetrug (PKS 517500)**
	- in Verbindung mit
- § 202 a StGB Ausspähen von Daten
- § 303 b StGB Computersabotage
- § 303 a StGB Datenveränderung
- § 261 StGB Geldwäsche

# **1. Angaben zum Betroffenen**

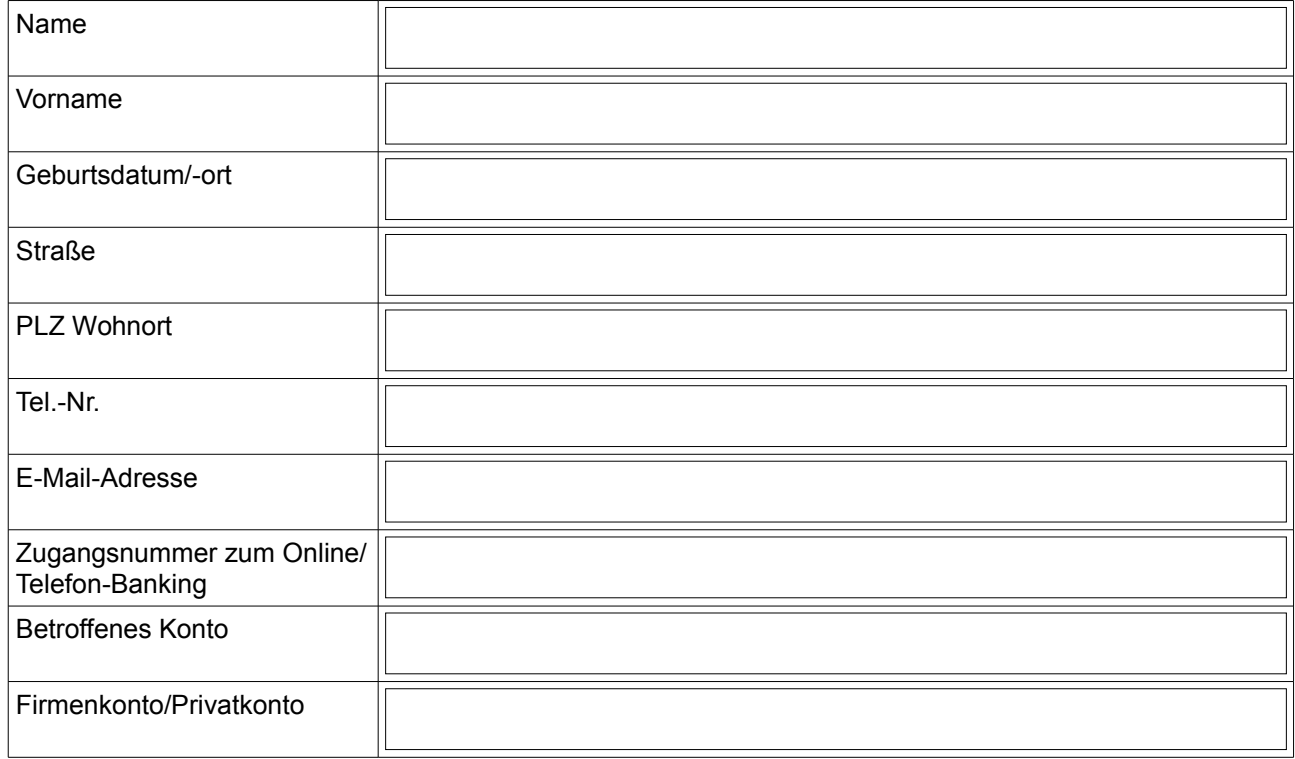

gibt an, Geschädigter eines Betruges beim Online-Banking geworden zu sein

# **2. Online Banking**

Folgende/s eigene Konto/-en sind/ist betroffen

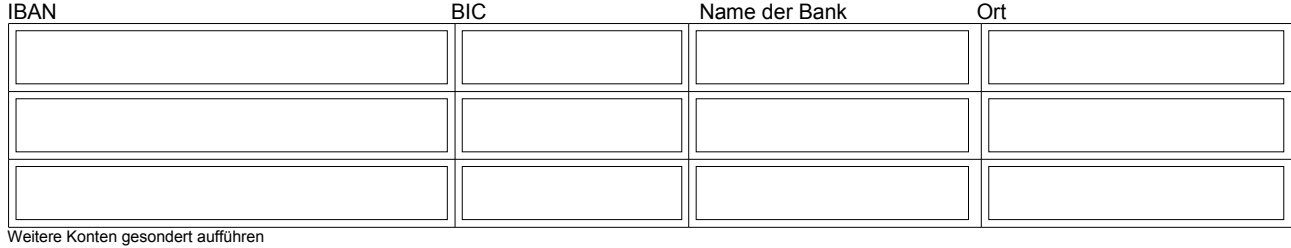

Beim Vorfall benutzte ich folgendes TAN-Verfahren

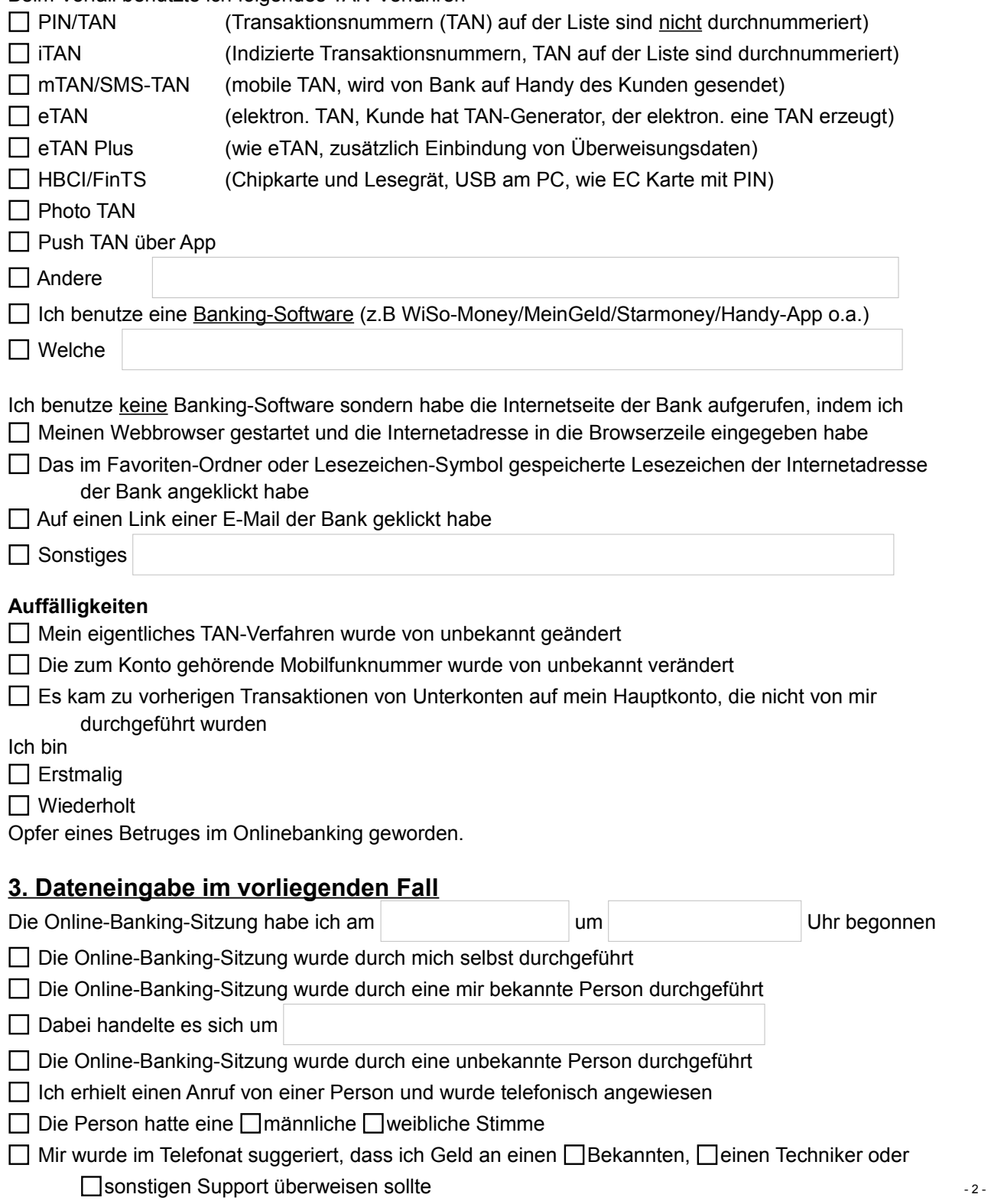

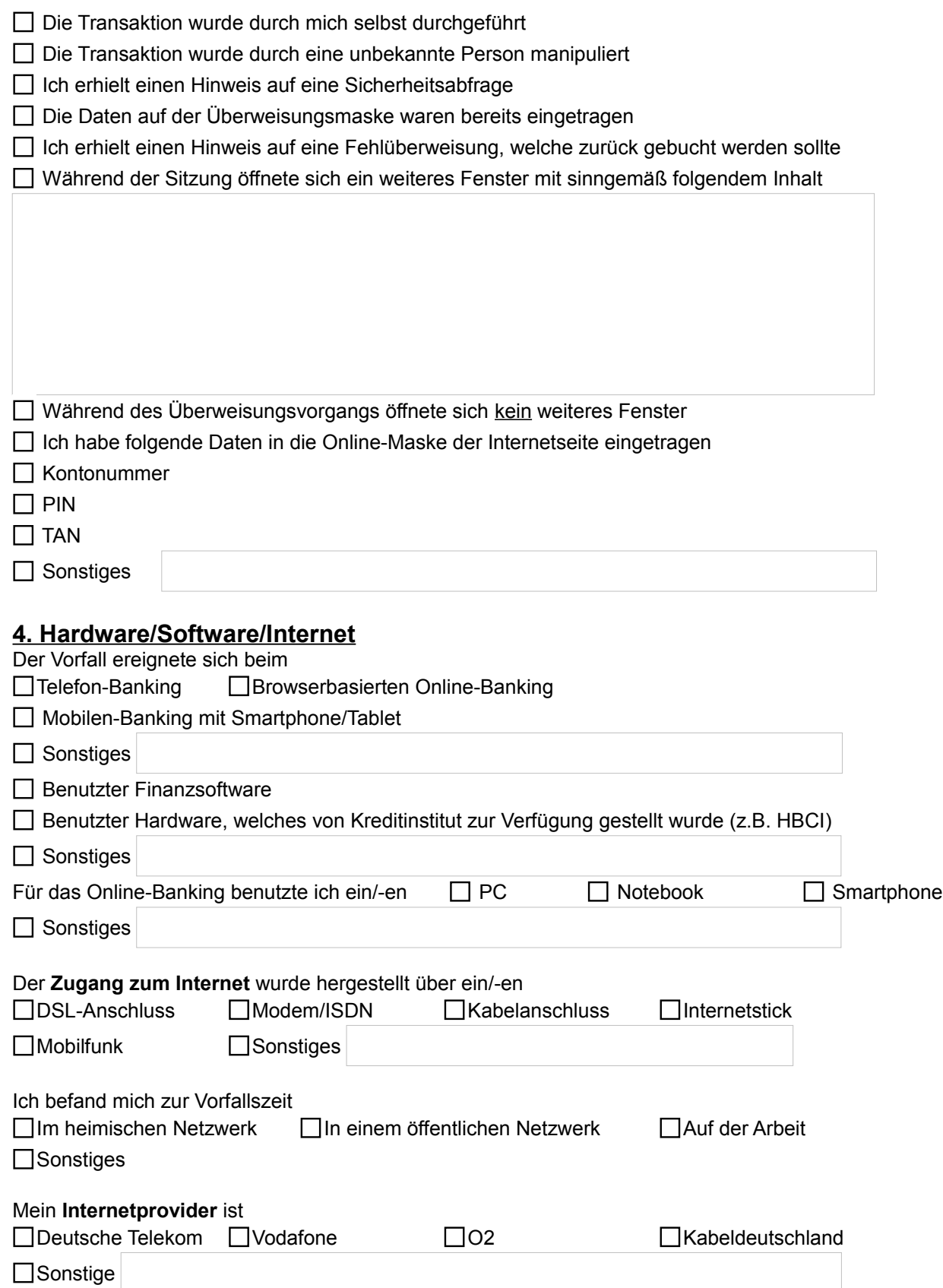

#### Als **Betriebssystem** war zur Vorfallszeit installiert (Bezeichnung/Version eintragen, wenn bekannt)

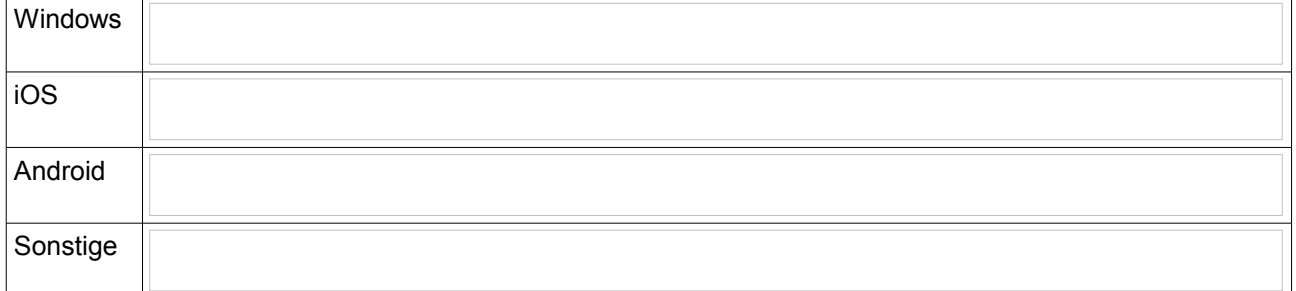

# Aktualisiert wird das Betriebssystem □Automatisch **□Manuell** □Mbekannt Das für die Transaktion/-en benutzte Benutzerkonto hatte  $\Box$ Administratorrechte  $\Box$ einfache Benutzerrechte Gastrechte unbekannt Eine **Antivirensoftware** ist Installiert Nicht installiert Kostenpflichtig Kostenfrei Welche

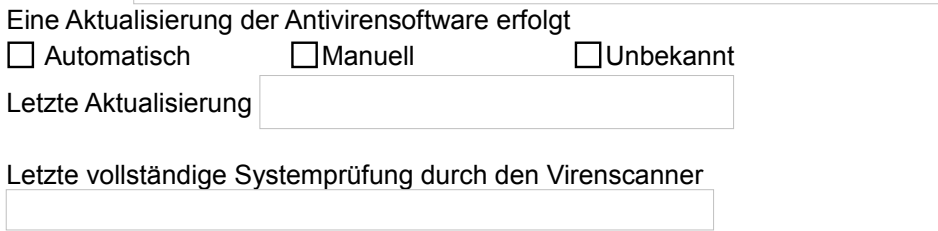

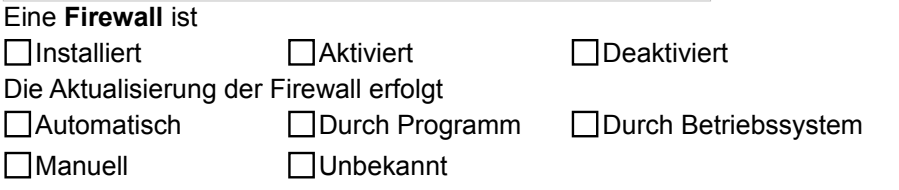

# **5. Verhalten des PC**

Nach Eingabe der Daten verhielt sich mein PC/Notebook/Smartphone folgendermaßen

Überweisungsvorgang wurde unterbrochen

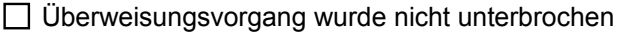

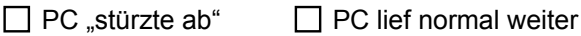

- $\Box$  Ich erhielt einen Hinweis auf eine Sicherheitsabfrage
- $\Box$  Ich erhielt einen Hinweis auf eine Rücküberweisung
- Eigene Sachverhaltsschilderung

Ich habe  $\Box$  einen  $\Box$  keinen Suchlauf durch das Antiviren-Programm unternommen

### Das Antiviren-Programm hat

□Eine Schadsoftware □Keine Schadsoftware festgestellt

Ich habe nach dem Vorfall das Betriebssystem

■Neu aufgesetzt ■ Nicht verändert

Ein Virenreport/Trojanerreport

□Liegt bei Wird nachgereicht

# **6. Überweisungsdaten**

Nach Einblick in die Umsatzliste des Kontos habe ich festgestellt, dass folgender Betrag/folgende Beträge missbräuchlich von meinem Konto abgebucht wurde/n (hier das "Zielkonto" eintragen)

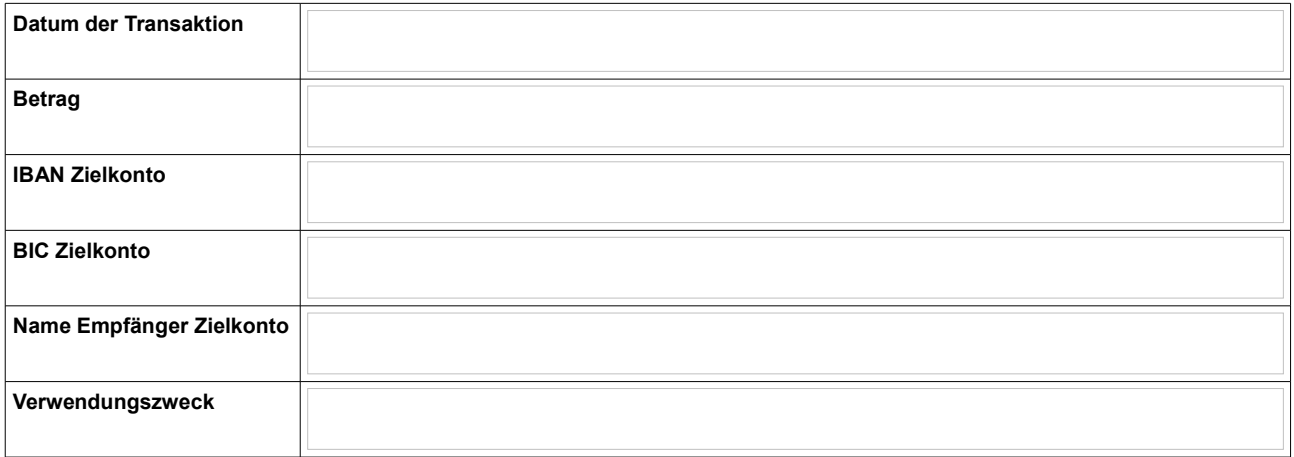

Weitere Transaktionen gesondert erfassen

Es kam zu Umbuchungen innerhalb meiner Konten, welche ich nicht authorisiert habe

Es kam zu Verkäufen von Wertpapieren, welche ich nicht authorisiert habe

Der Betrag konnte durch die Bank

Angehalten Zurück gebucht werden

### **7. Datensicherung**

Ich bin damit einverstanden, dass durch die Polizei eine Kopie der Festplatte meines PC/Notebooks für weitere Ermittlungen erstellt wird

 $\Box$  Ja

 $\Box$  Nein

# **8. Sonstige Vermerke**

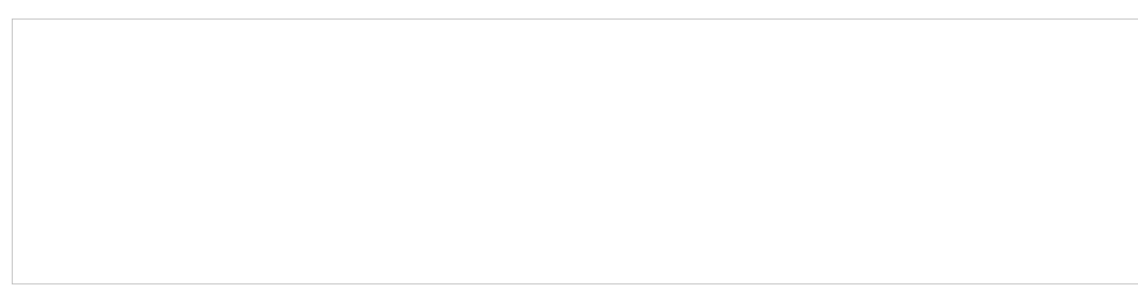

# **9. Anlagen**

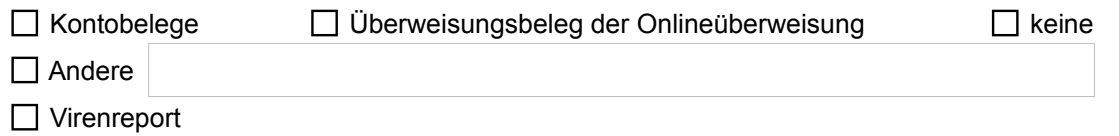

# **10. Ermächtigung für die Datenanforderung beim Kreditinstitut des geschädigten Kontoinhabers**

Ich/wir erklären uns damit einverstanden, dass mein/unser Kreditinstitut gegenüber den Ermittlungsbehörden die erforderlichen Auskünfte zu den angezeigten Transaktionen erteilt

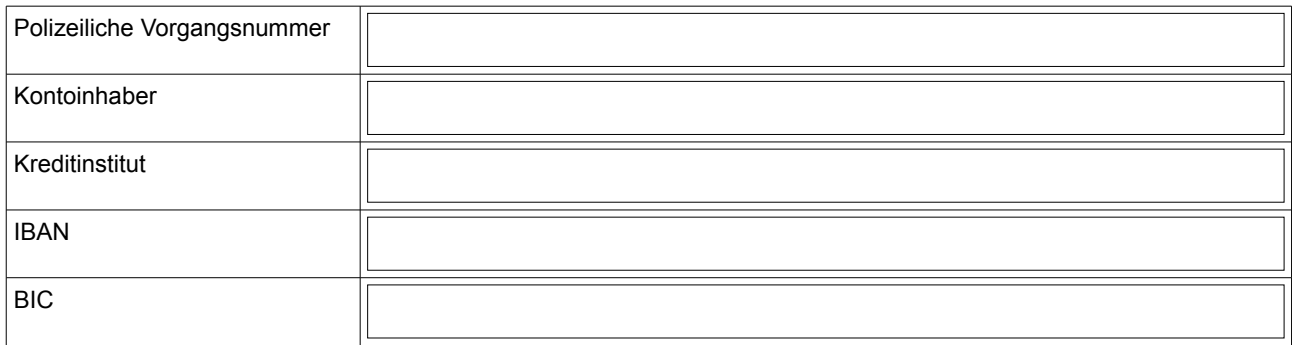

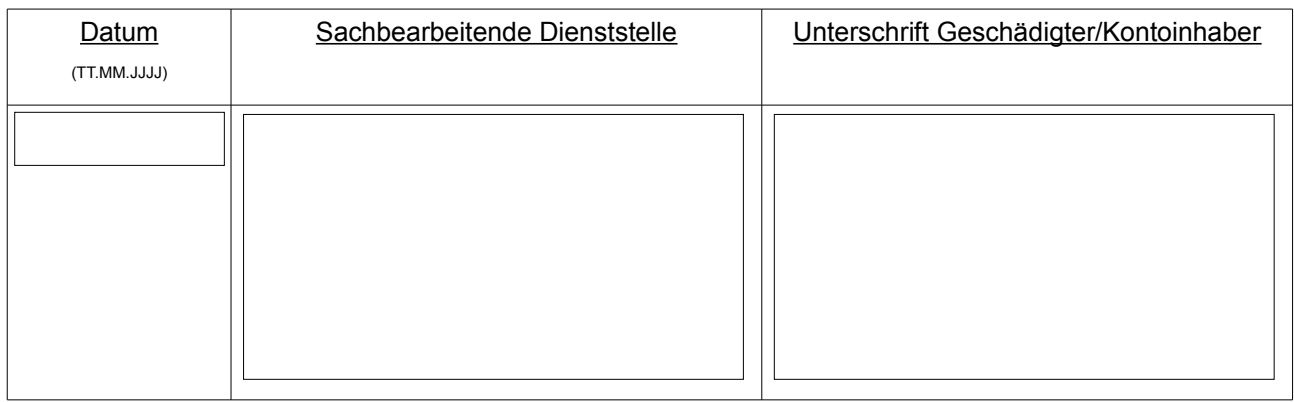

Bearbeitungsnummer des Kreditinstitutes

#### **Hinweis für den Sachbearbeiter des Kreditinstitutes**

Es wird gebeten, Daten welche dem Kreditinstitut im Zusammenhang mit dem angezeigten Sachverhalt vorliegen, der ermittelnden Polizeidienststelle zeitnah, auf ein gesondertes polizeiliches Ersuchen hin, zur Verfügung zu stellen

#### **WICHTIGER HINWEIS FÜR DEN ANZEIGENERSTATTER**

Ursache für diese widerrechtliche Abbuchung ist ein heimlich eingeschleustes Schadprogramm auf Ihrem genutzten PC/Notebook oder Smartphone. Sorgen Sie zuerst für eine gründliche Überprüfung des Gerätes, bevor sie damit wieder Zugangsdaten im Internet nutzen!

Wichtige Informationen und eine Anleitung, wie Sie ihren genutzten PC/Notebook oder Smartphone säubern, erhalten Sie in dem Informationsblatt "Achtung! Schadprogramm!", welches Sie auf den Internetseiten des "Ratgeber Internetkriminalität"

#### [www.polizei-praevention.de](http://www.polizei-praevention.de/)

finden.

Auch wenn die Transaktion von ihrem Konto nicht erfolgt ist, liegt eine strafbare Handlung vor. Erstatten sie auch in diesem Fall unbedingt Anzeige. Beachten sie bitte auch in diesem Fall die Hinweise aus dem Merkblatt "Achtung! Schadprogramm!"

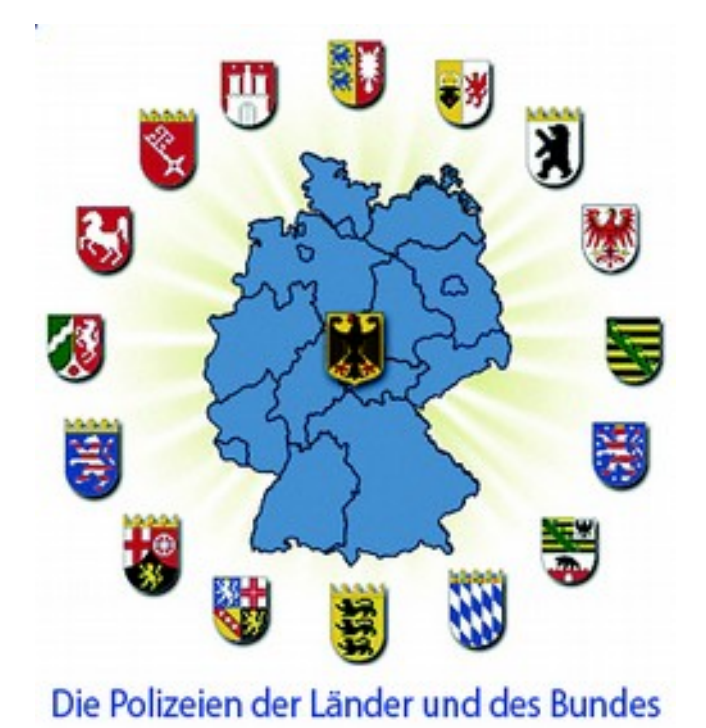

© Polizei Niedersachsen. Alle Rechte vorbehalten

#### Herausgeber

Landeskriminalamt Niedersachsen, Zentralstelle Cybercrime, Am Waterlooplatz 11, 30169 Hannover

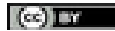

Dieses Formular steht unter der Creative-Commons-Lizenz Namensnennung 4.0 International Um eine Kopie dieser Lizenz zu sehen, besuchen Sie<http://creativecommons.org/licenses/by/4.0/>

Stand: April 2016